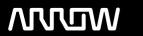

### **Enterprise Computing Solutions - Education Services**

## TRAINING OFFERING

Skontaktuj się z nami

Email: szkolenia.ecs.pl@arrow.com

Phone: 12 616 43 00

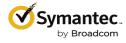

# Symantec Endpoint Protection 14.x Administration R1

Kod: Czas trwania: Cena netto:

SYM EP14-A 40 Hours (5 days) zł9,050.00

#### **Description**

The Symantec Endpoint Protection 14.x Administration R1 course is designed for the network, IT security, and systems administration professional in a Security Operations position tasked with the day-to-day operation of the SEPM on-premise management console and with configuring optimum security settings for endpoints protected by Endpoint Protection.

#### Cel szkolenia

By the completion of this course, you will be able to:

- Describe how the Endpoint Protection Manager (SEPM) communicates with clients and make appropriate changes as necessary.
- Design and create Endpoint Protection group structures to meet the needs of your organization.
- Respond to threats using SEPM monitoring and reporting. Analyze the content delivery system (LiveUpdate).
- Configure Group Update Providers. Create location aware updates. Secure endpoints against network and file-based threats
- Control endpoint integrity and compliance Enforce an adaptive security posture

#### Wymagania wstępne

This course assumes that students have a basic understanding of advanced computer terminology, including TCP/IP networking and Internet terms, and an administrator-level knowledge of Microsoft Windows operating systems.

#### Program szkolenia

Module 1: Managing Console Access and Delegating Authority • Creating Administrator Accounts

• Managing Administrator Accounts • Configuring Directory Server Authentication for an Administrator Account

Module 2: Managing Client-to-Server Communication • Analyzing Client-to-SEPM Communication

• Restoring Communication Between Clients and SEPM • Verifying Clients are Online with the SEPM

Module 3: Managing Client Architecture and Active Directory Integration

- Describing the Interaction Between Sites, Domains, and Groups Managing Groups, Locations, and Shared Policies
- Importing Active Directory Organizational Units (OUs)
  Controlling Access to Client User Interface Settings

Module 4: Managing Clients and Responding to Threats • Introducing the Clients View

• Monitoring SEP Clients Using the Clients View • Responding to Incidents Using the Clients View

Module 5: Monitoring the Environment and Responding to Threats • Monitoring Critical Log Data Using the Summary page

- Identifying New Incidents Using the Logs Page Monitoring Actions Sent to Clients Using the Command Status View
- Configuring Notifications Module 6: Creating Incident and Health Status Reports
- Monitoring Critical Data Using the Reports Page Identifying New Incidents Using Quick Reports and Filters
- Configuring Scheduled Reports Module 7: Introducing Content Updates Using LiveUpdate
- Describing the LiveUpdate Ecosystem Configuring LiveUpdate Troubleshooting LiveUpdate
- Examining the Need for an Internal LiveUpdate Administrator Server Configuring an Internal LiveUpdate Administrator Server

Module 8: Analyzing the SEPM Content Delivery System • Describing Content Updates • Configuring LiveUpdate on the SEPM

• Monitoring a LiveUpdate Session • Managing Content on the SEPM • Monitoring Content Distribution for Clients

Module 9: Managing Group Update Providers • Introducing Group Update Providers • Adding Group Update Providers

- Adding Multiple Group Update Providers and Configuring Explicit Group Update Providers
- Identifying and Monitoring Group Update Providers

#### Module 10: Manually Downloading Certified and Rapid Release Definitions

- Downloading Certified SEPM Definitions from Symantec Security Response
- Downloading Certified Windows Client Definitions from Symantec Security Response
- Downloading Rapid Release Definitions from Symantec Security Response
- Downloading Certified and Rapid Release Definitions from Symantec Security Response for Mac and Linux Clients
- · Locating Statically Named Definitions

#### Module 11: Protecting Against Network Attacks and Enforcing Corporate Policies using the Firewall Policy

- Preventing Network Attacks Examining Firewall Policy Elements Creating Custom Firewall Rules
- Enforcing a Corporate Security Policy with FirewallRules Configuring Advanced Firewall Features

Module 12: Blocking Network Threats with Intrusion Prevention • Introducing Intrusion Prevention Technologies

- Configuring the Intrusion Prevention Policy Managing Custom Signatures Monitoring Intrusion Prevention Events
- Module 13: Protecting Against Memory-Based Attacks Memory Exploit Mitigation
- Configuring the Memory Exploit Mitigation Policy Preventing Defense Evasion

Module 14: Preventing Attacks with SEP Layered Security • Virus and Spyware Protection • File Reputation • Insight Lookup

• Emulator and Machine Learning Engine • Download Insight • Auto-Protect Scans • SONAR • Administrator-defined Scans

Module 15: Securing Windows Clients • Platform and Virus and Spyware Protection PolicyOverview

- Tailoring scans to meet an environment's needs Ensuring real-time protection for clients
- •Detecting and remediating risks in downloaded files •Identifying zero-day and unknown threats
- Preventing email from downloading malware Configuring advanced options Monitoring virus and spyware activity

Module 16: Securing Linux Clients • Navigating the Linux Client • Configuring Virus and Spyware Settings for LinuxClients

- Monitoring Linux Clients SEP for Linux Logs Module 17: Securing Mac Clients Touring SEP for Mac Client
- Securing Mac Clients Monitoring Mac Clients SEP Logs on Mac Clients

Module 18: Providing Granular Control with Host Integrity • Introducing Host Integrity • Host Integrity Concepts

· Configuring Host Integrity · Troubleshooting Host Integrity · Monitoring Host Integrity

Module 19: Controlling Application and File Access • Application Control Overview • Application Control Concepts

• Configuring Application Control • Monitor Application Control Events

Module 20: Restricting DeviceAccess for Windows and Mac Clients • Introducing Device Control

- Windows Device Control Concepts Mac Device Control Concepts Configuring Device Control
- Monitoring Device Control Events Module 21: Hardening Clients with System Lockdown Describing System Lockdown
- Creating and Managing the File Fingerprint List System Lockdown use cases

Module 22: Customizing Protection Based on User Location • Creating Locations • Adding Policies to Locations

- Monitoring Location Awareness Module 23: Managing Security Exceptions Describing Security Exceptions
- Describing Automatic Exclusions Managing Exceptions Monitoring Security Exceptions

#### **Test and Certification**

250-428: Administration of Symantec Endpoint Protection 14

#### **Terminy**

Na żądanie. Prosimy o kontakt

#### Dodatkowe informacje

Jeśli interesują Cię inne szkolenia tego producenta - skontaktuj się z nami.